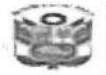

"Año de la Unidad, la paz y el desarrollo"

Azángaro, 10 de noviembre de 2023.

## OFICIO MULTIPLE Nº 0162 - 2023 GRP-DREP/DUGELA/AGP

SEÑORES(AS) Directores(as) de las II.EE. del nivel primaria del tipo Polidocente Completo del ámbito de la UGEL Azángaro.

**ASUNTO** : Supervisión nacional modalidad virtual de la Defensoría del Pueblo.

**REFERENCIA** : OFICIO N.º 0489-2023-DP/OD-PUNO/MOD-JUL/SSM. : OFICIO MÚLTIPLE N.º 00018-2023-MINEDU/VMGI-DIGEGED. ==============================

Tengo el grato honor de dirigirme a usted, en atención al documento en referencia, para comunicarle que se ha iniciado la supervisión nacional - modalidad virtual de la Defensoría del Pueblo, dirigido a los directores de las II.EE. de tipo polidocente completa del nivel primaria de nuestra jurisdicción.

Asimismo, se difundió el enlace de acceso a la siguiente plataforma virtual (https://apps.defensoria.gob.pe/GestionEscolar/), en la que los directores(as) deben registrar, bajo responsabilidad, la información solicitada. El inicio de la supervisión inició el 02 de noviembre y culminará el día miércoles 15 de noviembre.

Para su efecto adjunto:

- > OFICIO Nº 0489-2023-DP/OD-PUNO/MOD-JUL/SSM.
- OFICIO MÚLTIPLE Nº 00018-2023-MINEDU/VMGI-DIGEGED.

Sin otro particular, aprovecho la oportunidad para reiterarle las consideraciones distinguidas y estima personal.

Atentamente: Durecles UGEL AZÁNGARO

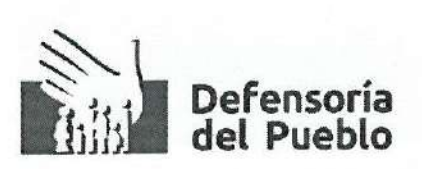

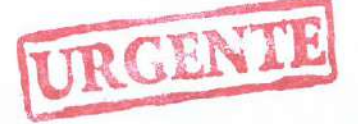

"Año de la Unidad, la Paz y el Desarrollo" "Decenio de la Igualdad de Oportunidades para Mujeres y Hombresin "o NOV

OFICIO Nº 0489-2023-DP/OD-PUNO/MOD-JUL/SSM

Juliaca. 7 de noviembre de 2023

MESA DE C

MINISTERIO DE EDUCACIÓN

**DIRECCIÓN REGIONAL DE FANCAFIÓN PAINO** INJIDAD DE GESTION EDUCATIVA LOCAL

**AZÁNGARO** 

ONTROI

Señor: LIC. NESTOR VILLASANTE PAREDES DIRECTOR DE LA UNIDAD DE GESTIÓN EDUCATIVA LOCAL DE AZANGARO Jr. Lima Nº 627 - Azángaro

Azángaro. -

Asunto: Supervisión nacional modalidad virtual de la Defensoría del Pueblo

De mi mayor consideración:

Es grato dirigirme a usted para saludarlo cordialmente, y al mismo tiempo, comunicarle que se ha dado inicio a la supervisión nacional -modalidad virtual- dirigida a los/as directores/as de las 7891 II.EE. de tipo polidocente completa de nivel primaria.

Al respecto, y de acuerdo a lo coordinado con la Dirección de Relaciones Interinstitucionales de la Dirección General de Gestión Descentralizada del Ministerio de Educación, se llevó a cabo una reunión virtual el pasado 25 de octubre, organizada y convocada por esta instancia en la que representantes de las Direcciones/Gerencias Regionales de Educación, y especialistas de las Unidades de Gestión Educativa Local.

En la referida charla informativa el representante de la Defensoría del Pueblo, comisionado Renzo Deza, explicó los detalles de la supervisión de nuestra institución: objetivo, contenido y llenado de la ficha de supervisión y plazo para registro y envío virtual. Asimismo, se difundió el plataforma virtual: siquiente  $|a|$ acceso  $\mathbf{a}$ enlace de (https://apps.defensoria.gob.pe/GestionEscolar/), en la que, los/as directoras/es deben registrarla información solicitada. Adjuntamos a este correo un manual para acceder a esta plataforma virtual donde el personal directivo deberá llenar la información

Dado que, el plazo de la supervisión se inició el 2 de noviembre y se requiere contar con su importante colaboración para lograr la participación del personal directivo de este tipo de II.EE, se mantendrá abierta la plataforma hasta el día miércoles 15 de noviembre para brindar el tiempo necesario para el registro de la información requerida.

Permítame, en esta ocasión, reiterarle nuestro agradecimiento por la colaboración que está brindando desde su Despacho, asimismo hacerla extensiva al personal directivo.

Con la seguridad de su gentil atención y a la espera de su pronta respuesta, aprovecho la oportunidad para renovarle las muestras de mi consideración y estima personal.

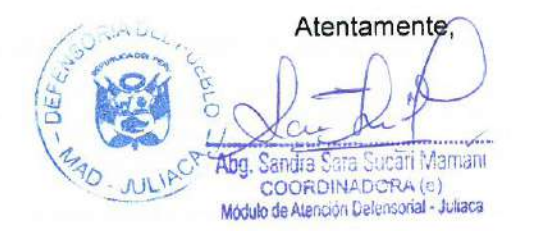

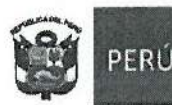

Ministerio de Educación Despacho Viceministerial de Gestión Institucional Dirección General de Gestión Descentralizada

"Decenio de la lgualdad de oportunidades para mujeres y hombres" "Año de la unidad, la paz y el desarrollo"

Lima, 23 de octubre de 2023

#### OFICIO MÚLTIPLE Nº 00018-2023-MINEDU/VMGI-DIGEGED

#### Señores/as DIRECTORES/GERENTES REGIONALES DE EDUCACIÓN DIRECCIÓN REGIONAL DE EDUCACIÓN DE LIMA METROPOLITANA Presente.-

Invitación a participar en el proceso de supervisión desarrollado por la  $\cdot$ Asunto Defensoría del Pueblo.

#### Oficio Nº 184-2023-DP/AAE Referencia : (MPD2023-EXT-0388423)

De mi consideración:

Es grato dirigirme a usted para saludarlos cordialmente, y al mismo tiempo hacer de su conocimiento que la señora Eugenia Fernán Zegarra, Defensora Adjunta (e) para la Administración Estatal, de la Defensoría de Pueblo, comunica al Ministerio de Educación, la realización de la supervisión nacional de la gestión escolar en 7891 instituciones educativas públicas a nivel primaria de tipo polidocente completa, que tiene como objetivo principal evidenciar las características de la gestión escolar bajo el liderazgo pedagógico de los directivos y que aseguren las condiciones para el desarrollo integral y el logro de aprendizajes de niñas y niños.

virtual del Pueblo habilita una plataforma Defensoría Para tal efecto,  $l$ a (https://apps.defensoria.gob.pe/GestionEscolar/), en la que el personal directivo de las 7891 IIEE deben registrar la información respectiva; que estará operativa desde el 25 de octubre hasta el 09 de noviembre, fecha en que culminará la acción de supervisión.

En ese contexto, se les convoca a una reunión de trabajo virtual el miércoles 25 de octubre a las 10:00 hrs, con el objetivo de dar a conocer los alcances y precisiones de la supervisión defensorial; por lo que agradezco el apoyo de vuestros despachos a fin de que se haga llegar dicha invitación a los directores de la Unidades de Gestión Educativa Local y a los especialistas pedagógicos de nivel primaria.

Remito link para la reunión de trabajo virtual: https://teams.microsoft.com/l/meetupjoin/19%3ameeting\_ODg2MDI1MWMtYTQyYy00ZTczLTgxNTAtMmE0MmQ5NjRiOTY3%40thr ead.v2/0?context=%7b%22Tid%22%3a%22179bdda8-d964-43ff-ad3b-

674186a2fa28%22%2c%22Oid%22%3a%22235af279-8349-4938-a0e7-c5b173f9d442%22%7d

Hago propicia la ocasión para expresarle las muestras de mi especial consideración y estima personal.

Atentamente.

#### **KARIN BUSTAMANTE HIDALGO** Directora General Dirección General de Gestión Descentralizada

Se adjunta: matriz de IIEE en excel

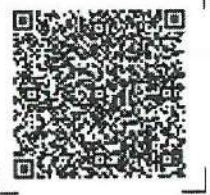

#### **CLAVE: F37FDD** EXPEDIENTE: MPD2023-EXT-0388423

Esto es una copia autentica imprimible de un documento electrónico archivado en el Ministerio de Educación, aplicando lo dispuesto por el Art. 25 de D.S. 070-2013-PCM y la Tercera Disposición Complementaria Final del D.S. 026-2016-PCM. Su autenticidad e integridad pueden ser contrastadas a través de la siquiente dirección web

https://esinad.minedu.gob.pe/e\_sinadmed\_5/VDD\_ConsultaDocumento.aspx

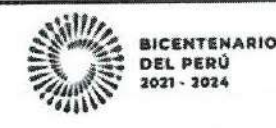

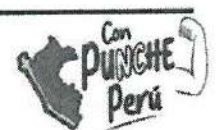

www.gob.pelminedu

Calle Del Comercio 193 San Borja, Lima 41, Perú (511)615 5800

# **Guía de Usuario Gestión Escolar 2023**

*Sistema: Gestión Escolar v1.0 Oficina de Gobierno Digital, Proyectos y Tecnologías de la Información*

## **Defensoría del Pueblo**

Tel. 3110300 **http://www.defensoria.gob.pe** 

## **Contenido**

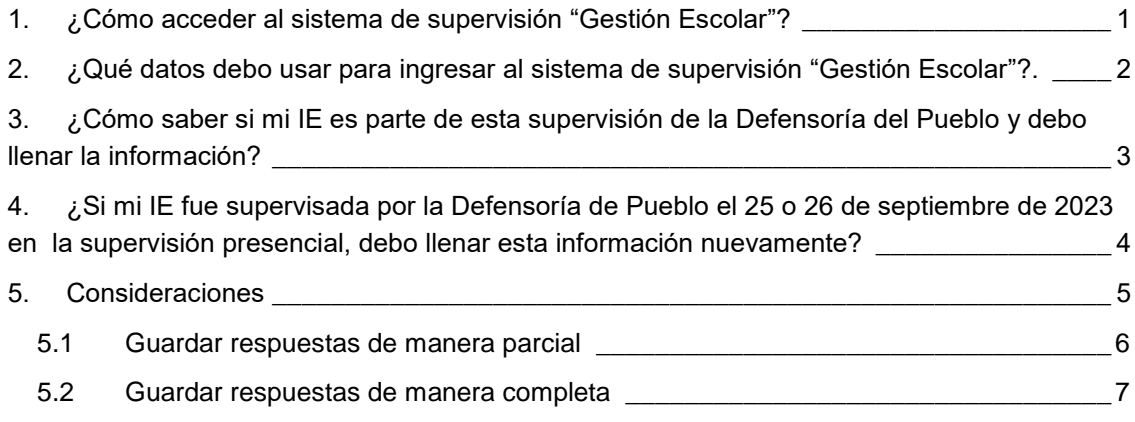

\_\_\_\_\_\_\_\_\_\_\_\_\_\_\_\_\_\_\_\_\_\_\_\_\_\_\_\_\_\_\_\_\_\_\_\_\_

\_\_\_\_\_\_\_\_\_\_\_\_\_\_\_\_\_\_\_\_\_\_\_\_\_\_\_\_\_\_\_\_\_\_\_\_\_\_\_\_\_\_\_\_\_\_\_\_\_\_\_\_\_\_\_\_\_\_\_\_\_\_\_\_\_\_\_\_\_\_\_\_\_\_

## **1.¿Cómo acceder al sistema de supervisión "Gestión Escolar"?**

Para poder llenar la información requerida por la Defensoría del Pueblo en esta supervisión nacional de escuelas públicas de nivel primaria de tipo polidocente completo, podrá ingresar en el siguiente enlace a través de un navegador de internet (Mozilla Firefox o Chrome):

• https://apps.defensoria.gob.pe/GestionEscolar/

Nota: Los navegadores a utilizar deben tener una versión mayor o igual a 60.

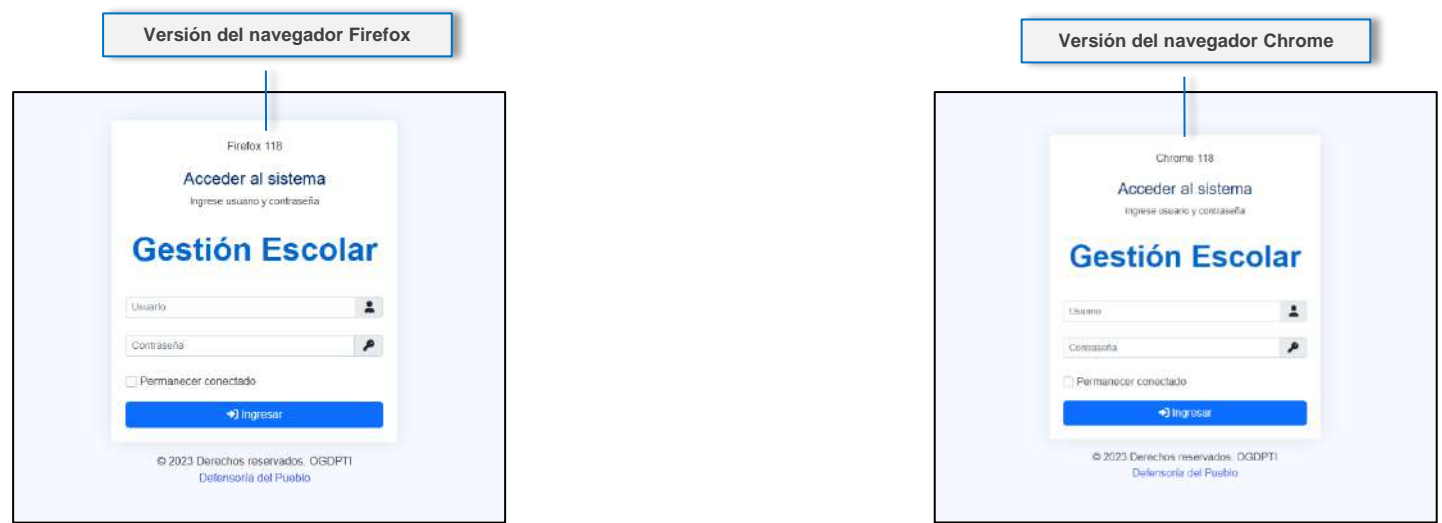

 $\Box$  . The contribution of the contribution of the contribution of the contribution of the contribution of the contribution of the contribution of the contribution of the contribution of the contribution of the contributi

Oficina de Gobierno Digital, Proyectos y Tecnologías de la Información Proyecto: Teletrabajo v 1.0 Defensoría del Pueblo

## **2.¿Qué datos debo usar para ingresar al sistema de supervisión "Gestión Escolar"?.**

Los datos a ingresar son los siguientes:

Usuario: Es el código modular de tu servicio educativo de nivel primaria Password: Es el código de local de tu Institución Educativa.

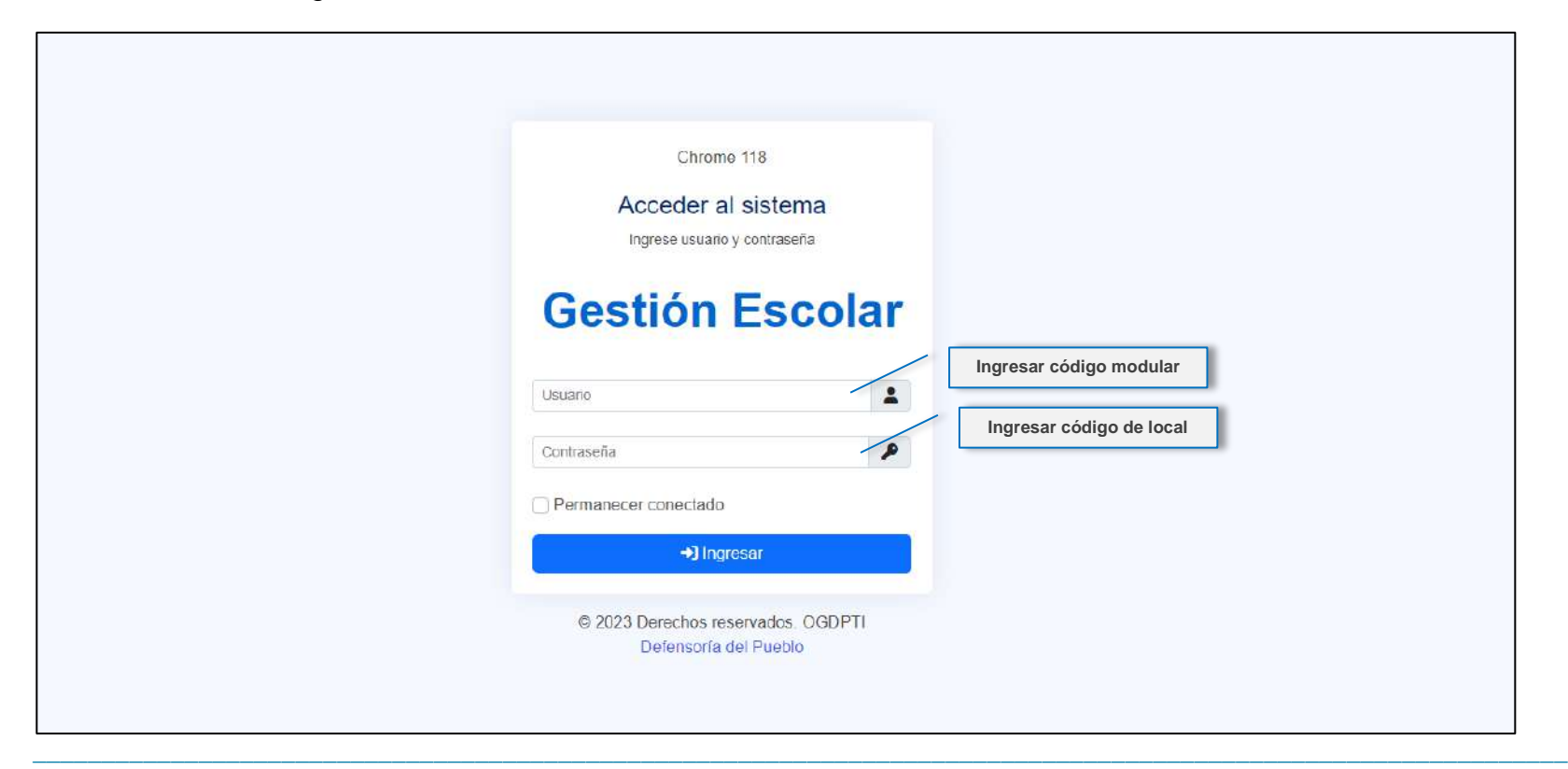

Oficina de Gobierno Digital, Proyectos y Tecnologías de la Información Proyecto: Teletrabajo v 1.0 Defensoría del Pueblo

## **3.¿Cómo saber si mi IE es parte de esta supervisión de la Defensoría del Pueblo y debo llenar la información?**

Esta supervisión de la Defensoría del Pueblo está destinada a las y los directores de Instituciones Educativas públicas de nivel primaria y de tipo polidocente completa.

Si tu IE no tiene estas características, entonces, no es necesario que realices la supervisión. Es decir, si tu IE es de tipo polidocente multigrado o unidocente, no tienes que llenar la información.

## **4.¿Si mi IE fue supervisada por la Defensoría de Pueblo el 25 o 26 de septiembre de 2023 en la supervisión presencial, debo llenar esta información nuevamente?**

Sí, pues la supervisión realizada en 893 II.EE. el 25 y 26 de septiembre de 2023 fue una supervisión a manera de piloto a fin de recabar una muestra del universo total. En la supervisión virtual todas/os los directores/as de las II.EE. públicas de nivel primaria, de tipo polidocente completa, deben llenar la información.

## **5.Consideraciones**

Al ingresar al sistema se visualizará el siguiente formulario:

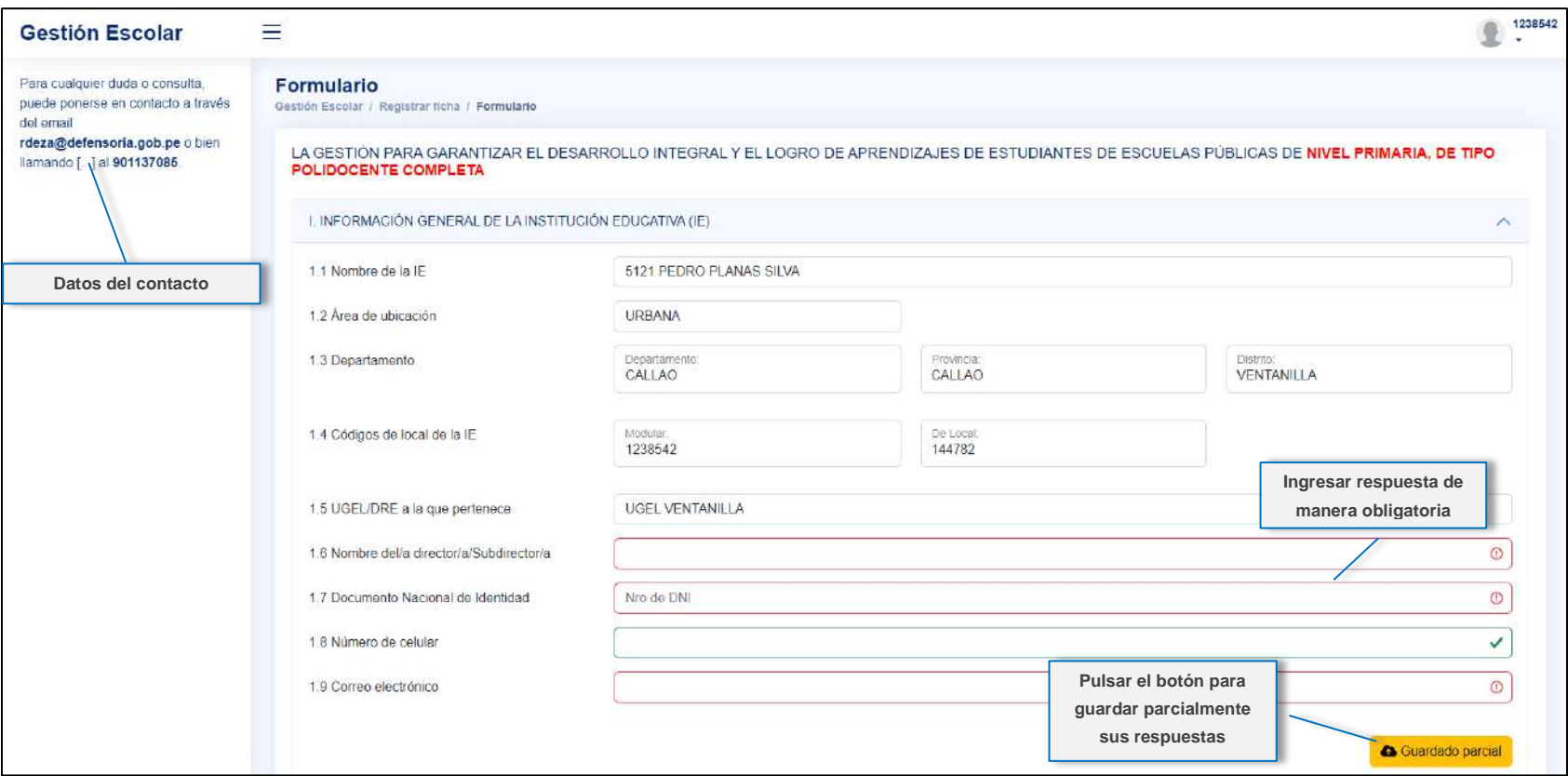

 $\Box$  . The contribution of the contribution of the contribution of the contribution of the contribution of the contribution of the contribution of the contribution of the contribution of the contribution of the contributi

**Nota:** Las preguntas que presentan el borde de color rojo, son de marcado o llenado obligatorio.

Oficina de Gobierno Digital, Proyectos y Tecnologías de la Información Proyecto: Teletrabajo v 1.0 Defensoría del Pueblo

## **5.1 Guardar respuestas de manera parcial**

Para guardar nuestras respuestas de manera parcial, debemos pulsar el botón **o Guardado parcial** que se encuentra en cada sección. Al pulsar dicho botón el sistema muestra una alerta indicando lo siguiente: **"Registro de ficha Incompleta".**

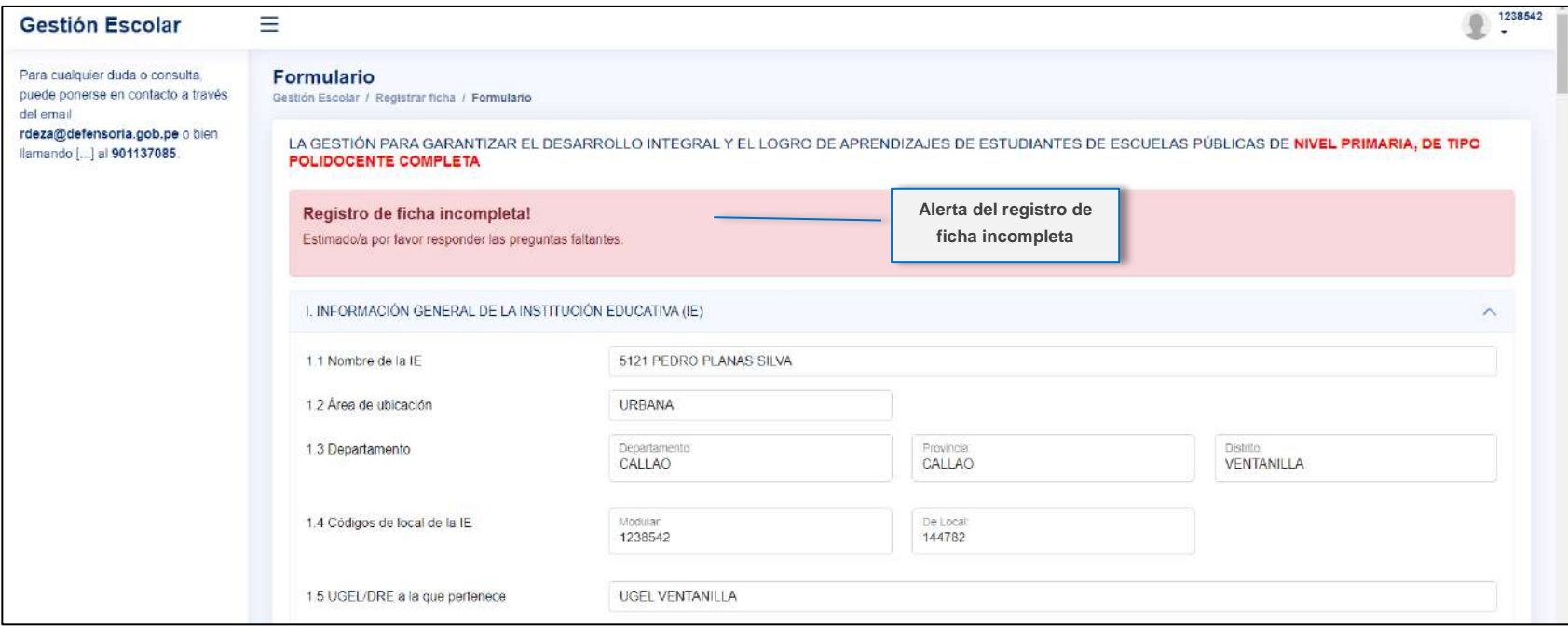

## **5.2 Guardar respuestas de manera completa**

Guardar ficha Para guardar nuestras respuestas de manera completa y con ello nuestra ficha, debemos pulsar el botón l que se encuentra en la última parte del formulario. Al pulsar dicho botón el sistema muestra una alerta indicando lo siguiente: **"Registro de ficha completa".**

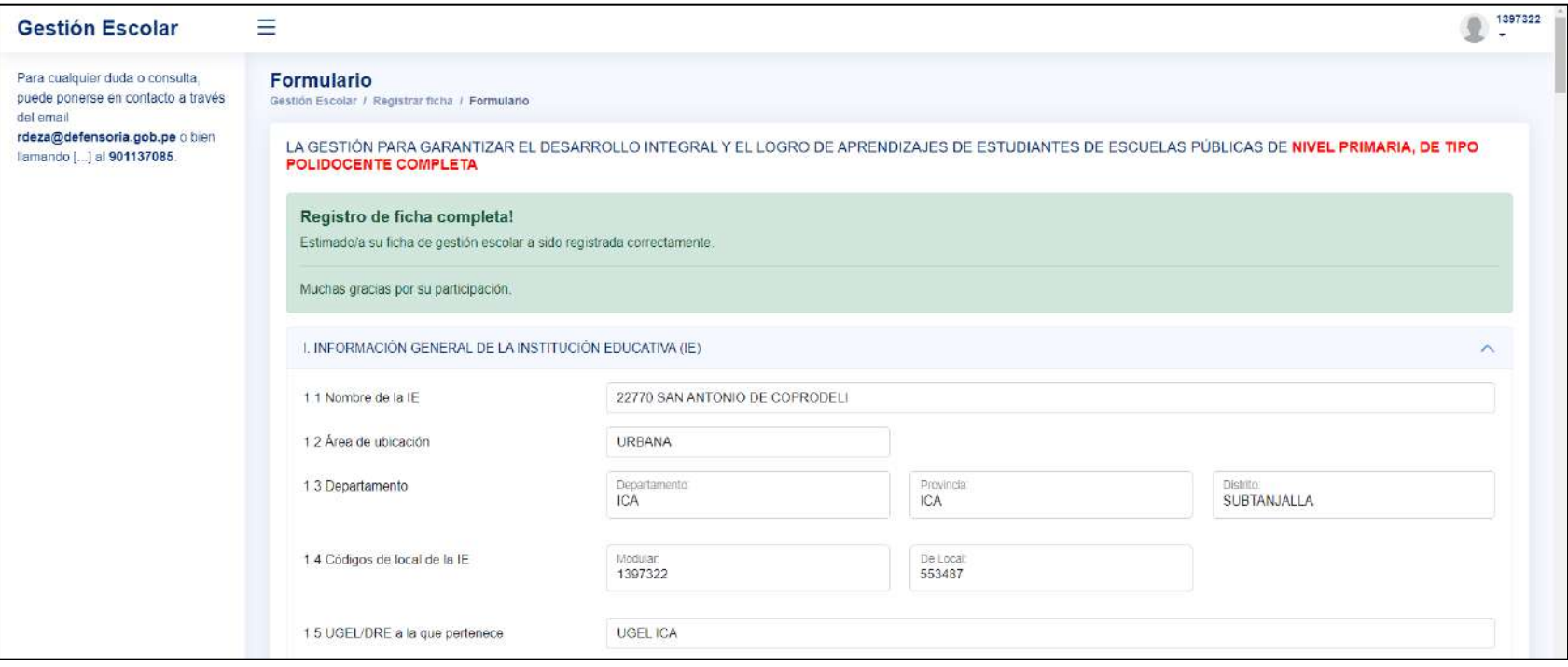

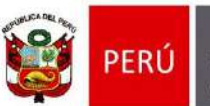

*"Decenio de la Igualdad de oportunidades para mujeres y hombres" "Año de la unidad, la paz y el desarrollo"*

Lima, 23 de octubre de 2023

#### **OFICIO MÚLTIPLE N° 00018-2023-MINEDU/VMGI-DIGEGED**

Señores/as

### **DIRECTORES/GERENTES REGIONALES DE EDUCACIÓN DIRECCIÓN REGIONAL DE EDUCACIÓN DE LIMA METROPOLITANA** Presente.-

Asunto : Invitación a participar en el proceso de supervisión desarrollado por la Defensoría del Pueblo.

### Referencia : Oficio N° 184-2023-DP/AAE **(MPD2023-EXT-0388423)**

De mi consideración:

Es grato dirigirme a usted para saludarlos cordialmente, y al mismo tiempo hacer de su conocimiento que la señora Eugenia Fernán Zegarra, Defensora Adjunta (e) para la Administración Estatal, de la Defensoría de Pueblo, comunica al Ministerio de Educación, la realización de la supervisión nacional de la gestión escolar en 7891 instituciones educativas públicas a nivel primaria de tipo polidocente completa, que tiene como objetivo principal evidenciar las características de la gestión escolar bajo el liderazgo pedagógico de los directivos y que aseguren las condiciones para el desarrollo integral y el logro de aprendizajes de niñas y niños.

Para tal efecto, la Defensoría del Pueblo habilita una plataforma virtual (https://apps.defensoria.gob.pe/GestionEscolar/), en la que el personal directivo de las 7891 IIEE deben registrar la información respectiva; que estará operativa desde el 25 de octubre hasta el 09 de noviembre, fecha en que culminará la acción de supervisión.

En ese contexto, se les convoca a una reunión de trabajo virtual el miércoles 25 de octubre a las 10:00 hrs, con el objetivo de dar a conocer los alcances y precisiones de la supervisión defensorial; por lo que agradezco el apoyo de vuestros despachos a fin de que se haga llegar dicha invitación a los directores de la Unidades de Gestión Educativa Local y a los especialistas pedagógicos de nivel primaria.

Remito link para la reunión de trabajo virtual: https://teams.microsoft.com/l/meetupjoin/19%3ameeting\_ODg2MDI1MWMtYTQyYy00ZTczLTgxNTAtMmE0MmQ5NjRiOTY3%40thr ead.v2/0?context=%7b%22Tid%22%3a%22179bdda8-d964-43ff-ad3b-674186a2fa28%22%2c%22Oid%22%3a%22235af279-8349-4938-a0e7-c5b173f9d442%22%7d

Hago propicia la ocasión para expresarle las muestras de mi especial consideración y estima personal.

Atentamente,

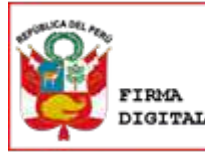

Firmado digitalmente por: BUSTAMANTE HIDALGO Karin FAU 20131370998 hard Motivo: Soy el autor del documento Fecha: 23/10/2023 18:12:53-0500

#### **KARIN BUSTAMANTE HIDALGO** Directora General

Dirección General de Gestión Descentralizada

Se adjunta: matriz de IIEE en excel

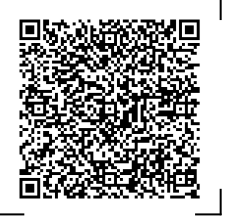

*Documento electrónico firmado digitalmente en el marco de la Ley N° 27269, Ley de Firmas y Certificados Digitales, su Reglamento y modificatorias.*

lDocumento electrónico firmado digitalmente en el marco de la Ley Nº 27269, Ley de Firmas y Certificados Digitales, su Reglamento y modificatorias.<br>La integridad del documento y la autoría de la(s) firma(s) pueden ser veri

*La integridad del documento y la autoría de la(s) firma(s) pueden ser verificadas en https://apps.firmaperu.gob.pe/web/validador.xhtml*

**EXPEDIENTE: MPD2023-EXT-0388423 CLAVE: F37FDD**

Esto es una copia autentica imprimible de un documento electrónico archivado en el Ministerio de Educación, aplicando lo dispuesto por el Art. 25 de D.S. 070- 2013-PCM y la Tercera Disposición Complementaria Final del D.S. 026-2016- PCM. Su autenticidad e integridad pueden ser contrastadas a través de la siguiente dirección web:

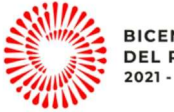

**BICENTENARIO DEL PERÚ**  $2021 - 2024$ 

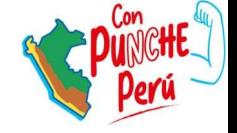

**https://esinad.minedu.gob.pe/e\_sinadmed\_5/VDD\_ConsultaDocumento.aspx**

www.gob.pe/minedu

Calle Del Comercio 193 San Borja, Lima 41, Perú T: (511)615 5800